### Compsci 101 Functions, Randomness, Selection

Susan Rodger January 24, 2023

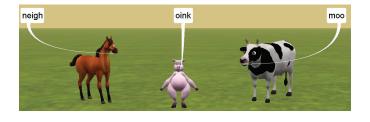

1/24/23

Compsci 101, Spring 2023

1/24/23

Compsci 101, Spring 2023

D is for ...

• A key skill in making your programs run

Creating information from 0's and 1's

Ultimate Python Data Structure

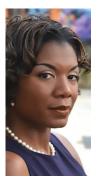

ON AFOICE FICANY

### Prof. Nicki Washington Duke University

- Research focuses on identity and cultural competence in computing
- Teaches: CompSci 240

### • Book: Unapologetically Dope: Lessons for Black Women and Girls on Surviving and Thriving in the Tech Field

• On changing the environment, she says:

"The only way things will change is if those in the majority do the work. This also means that companies should place high expectations of cultural competence on prospective interns and new employees. This, in turn, places more expectations on college and university computing departments to focus on it as well. Only then will we start to see a real paradigm shift."

### Announcements

- Assignment 0 can still turn in due to Drop/Add
- Assignment 1 out later today
- Prelab 2 out today!
- APT-1 due Jan. 26

Debugging

Dictionary

Data (Science)

- Drop/Add over Tomorrow! 1/25
  - You cannot change lab section without a perm no.
- QZ01-QZ05 submitted by Thursday, Jan 26, 10:15am
- QZ05 is DUE at 10:15am on Jan 26 will turn off!
- Trouble with Pycharm? Get help
- Remember: Ed Discussion back channel during lecture

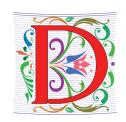

Compsci 101, Spring 2023

# WOTO grading

- WOTO's are the forms we do in lecture
- We expect you to come to class and do them.
- We understand occasionally you may miss class. The WOTOs must be completed by the next night!
- Tuesday WOTO by Wed night, Thur WOTO by Fri night!
- You should be submitting them late only a few times
- Lecture Video is put up later the day of lecture on today's date on our calendar webpage
- Video is NOT always guaranteed to work many messups!

|    | 12 |    | 1   | ~ |  |
|----|----|----|-----|---|--|
| 1/ | 2  | 4/ | ' Z | 3 |  |

Compsci 101, Spring 2023

## Join Duke Mailing lists compsci@duke.edu

- Mailing list about
  - Jobs, internships, research positions
  - Events related to computer science
- How to join:
  - Go to: lists.duke.edu
  - Be sure to authenticate
  - Add compsci@duke.edu
- BE IN THE KNOW ABOUT COMPSCI!

# Join SAGE

- STEM Advancement through Group Engagement
- Small groups of students working on additional problems related to CompSci 101
- Limited spots
- Sign up now on Academic Resource Center website
- See Ed Discussion Post (pinned at the top)

Plan for the Day

Compsci 101, Spring 2023

• Review APT

1/24/23

- Print vs. Return
- Python Tutor
- Why use functions?
- Selection (if...elif...else)
- Random library

1/24/23

5

8

# **Finish Slides From Last Time**

• Solving an APT

### Names and Return 0 Submission

### • Take small steps to get all green!

def minutesNeeded(m):

return 60 + (m-1) \* 25

How to use and re-use? By "calling" it

Len(), float(), minutesNeeded()

time = minutesNeeded(2)

Functions allow code to be re-used

• Wrote formula using code to define a function

|   | •                                                                                                    | 0 0                                                                                                    |                                                                                                    |
|---|----------------------------------------------------------------------------------------------------|----------------------------------------------------------------------------------------------------|----------------------------------------------------------------------------------------------------|
|   | Test Results Follow (scroll to see all)                                                                                                    | Test Results Follow (scroll to see all)                                                                                                    | Test Results Follow (scroll to see all)                                                                                                    |
|   | # of correct: 0 out of 19                                                                                                    | # of correct: 12 out of 19                                                                                                    | # of correct: 19 out of 19                                                                                                    |
|   | 1     fail       2     fail       3     fail       4     fail       5     fail       6     fail       7     fail       10     fail       11     fail       12     fail       13     fail       14     fail       15     fail       16     fail       17     fail       18     fail       18     fail       19     fail | 1     pass       2     pass       3     pass       4     pass       5     pass       6     pass       7     pass       8     pass       9     pass       10     pass       11     pass       12     pass       13     fail       14     fail       15     fail       16     fail       17     fail       18     fail | 1     pass       2     pass       3     pass       4     pass       5     pass       6     pass       7     pass       10     pass       11     pass       12     pass       13     pass       14     pass       15     pass       16     pass       17     pass       18     pass       19     pass |
| 1 | /24/23                                                                                                    | Compsci 101, Spring 2023                                                                                                    | 1                                                                                                    |
|   |                                                                                                    |                                                                                                    |                                                                                                    |

1/24/23

Compsci 101, Spring 2023

10

### **APT Testing and Submission**

### • You wrote the code, how is it tested?

- Submit .py file with function to server
- Server imports it
- Server tests and checks by calling your function
- The APT testing framework calls your code!
  - Don't call us, we'll call you: Hollywood principle

Compsci 101, Spring 2023

• Test/Submit + Check Grade

APT Grading: CompSci 101,

9

This is the webpage for grading and submitting your APTs.

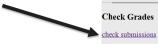

#### 1/24/23

11

Laundry dissected

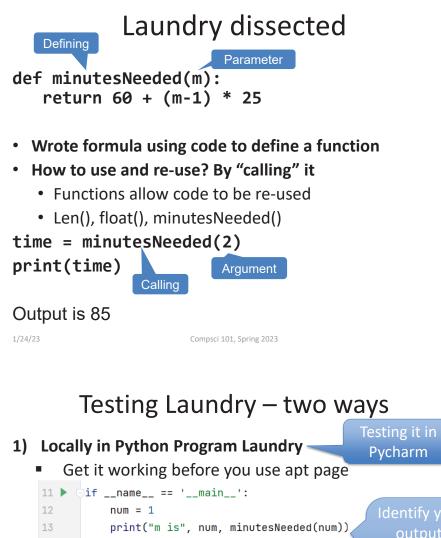

#### 10 output, 14 num = 2 15 print("m is", num, minutesNeeded(num)) 16 num = 3 17 print("m is", num, minutesNeeded(num)) 18 num = 10 19 print("m is", num, minutesNeeded(num)) Output, make the print statements meaningful

- 2) Run on the apt page

Submitting it for a grade

Need internet connection, may take time

# Testing Laundry – two ways

- 1) Locally in Python Program Laundry
  - Get it working before you use apt page

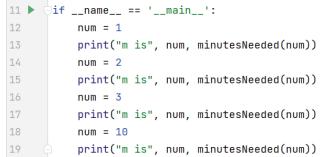

### 2) Run on the apt page

Need internet connection, may take time

1/24/23

Compsci 101, Spring 2023

# Where to put/use what in Python file

- Top: docstring with date and username
- Function definitions right after docstring
- Test code inside if \_\_\_name\_\_\_ == '\_\_\_main\_\_':
- Variables inside vs outside a function
  - Only use the variables inside that function
  - Therefore, *do not* use the variables outside the function (like in the main)
    - Your code will not work on the server

13

1/24/23

### Program execution

- Start at first line
- Ignore comments and blank lines
- Function recognize, don't execute
- Statements executed one line at a time
  - After one statement, next statement
  - Calling a function transfers control to function
  - Function returns control back to where it was called by one of these:
    - Reach last line in the function, returns with None
    - Execute a return statement, return value

| 1/ | /2 | 4) | '2 | 3 |
|----|----|----|----|---|
|    |    |    |    |   |

Compsci 101, Spring 2023

### Python Tutor Tool: Understanding Execution

- Using PythonTutor: <a href="http://pythontutor.com">http://pythontutor.com</a>
  - Tool to trace through code
  - Copy and paste in your code
  - Think about these things as we trace code with Python Tutor
    - How are functions defined?
    - Where does execution begin?
    - What is the global frame?
    - What is a local/function frame?

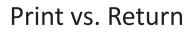

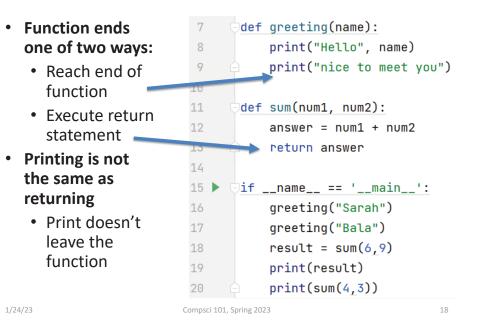

### Trace code with Python Tutor: Start

| Start on Line 1 Python 3.6<br>( <u>known limitations</u> ) | Print output (drag lower right corner to resize) |
|------------------------------------------------------------|--------------------------------------------------|
| 1 def greeting(name):                                      |                                                  |
| 2 print("Hello", name)                                     |                                                  |
| <pre>3 print("nice to meet you")</pre>                     |                                                  |
| 4                                                          |                                                  |
| 5 def sum(num1, num2):                                     | Frames Objects                                   |
| 6 answer = num1 + num2                                     | Trailles Objects                                 |
| 7 return answer                                            |                                                  |
| 8                                                          |                                                  |
| 9 ifname == 'main':                                        |                                                  |
| <pre>10 greeting("Sarah")</pre>                            |                                                  |
| <pre>11 greeting("Bala")</pre>                             |                                                  |
| <pre>12 result = sum(6,9)</pre>                            |                                                  |
| <pre>13 print(result)</pre>                                |                                                  |
| 14 print(sum(4,3))                                         |                                                  |
| Edit this code                                             |                                                  |
| hine that just executed     hext line to execute           |                                                  |
| Click to step                                              | through code                                     |
|                                                            |                                                  |
| << First < Prev Next > Last >>                             |                                                  |
| Step 1 of 24                                               | ···· 0 -···                                      |

### Python Tutor Trace: Step 3

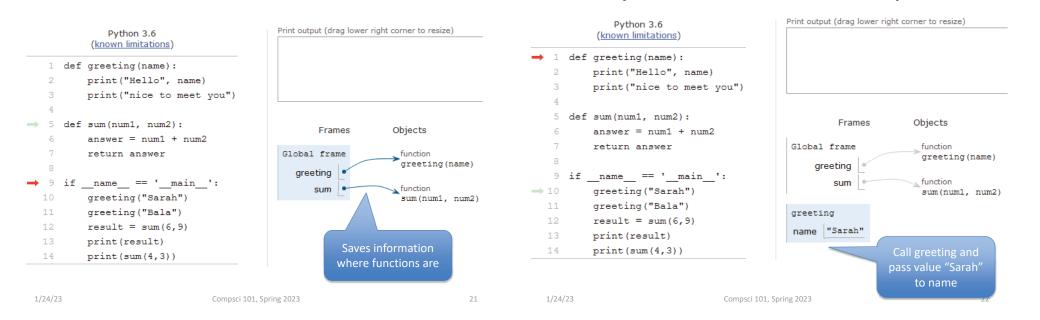

### Python Tutor Trace: Step 8

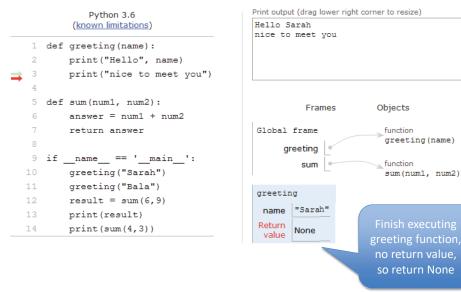

### Python Tutor Trace: Step 15

Python Tutor Trace: Step 5

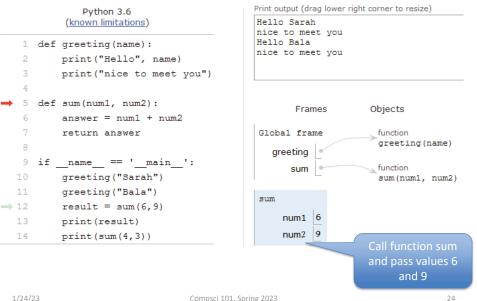

### Python Tutor Trace: Step 18

### Python Tutor Trace: Step 24

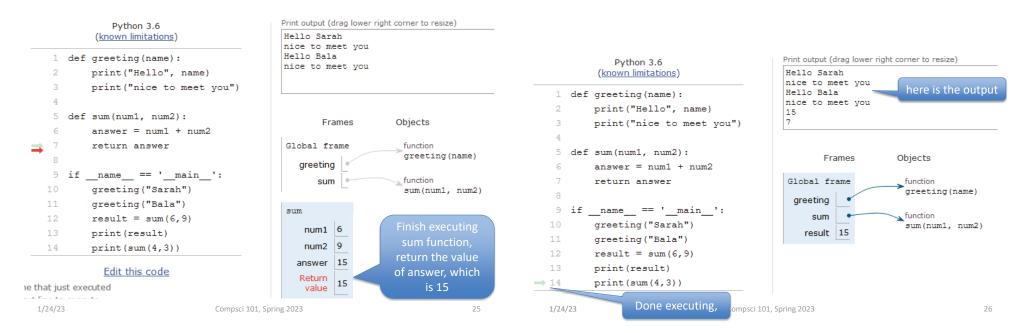

# What PythonTutor Demonstrates

- What happens when program is first "executed"?
  - Execution starts at top of the file
    - Good practice: "Starting" code is in main program block
  - Functions created and referenced in global frame
- What happens when function called?
  - Arguments passed as parameters to function
    - Passed in same order inside parenthesis
    - See green and red arrows when executing
  - · Control passes to function which executes
  - Return value replaces function call

## WOTO-1 Simple Functions http://bit.ly/101s23-0124-1

- In your groups:
  - Come to a consensus

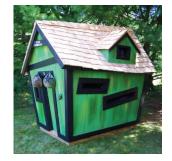

### Why Use Functions?

- Re-use code/abstractions in multiple contexts
  - Sqrt, wordcount, URL-Webpage examples
- Test code/abstractions separately from their use
  - Develop independently, use with confidence
- Easier to change, re-use in different contexts
  - Relevant to Assignment 1: Faces
- Reduce risk of copy + paste mistakes

### **Old MacDonald Song!**

```
if __name__ == '__main__':
    print("Old MacDonald had a farm, Ee-igh, Ee-igh, oh!")
    print("And on his farm he had a pig, Ee-igh, Ee-igh, oh!")
    print("With a oink oink here")
    print("And a oink oink there")
    print("Here a oink there a oink everywhere a oink oink")
    print("Old MacDonald had a farm, Ee-igh, Ee-igh, oh")
    print()
    print("Old MacDonald had a farm, Ee-igh, Ee-igh, oh!")
    print("And on his farm he had a horse, Ee-igh, Ee-igh, oh!")
    print("With a neigh neigh here")
    print("And a neigh neigh there")
    print("Here a neigh there a neigh everywhere a neigh neigh")
    print("Old MacDonald had a farm, Ee-igh, Ee-igh, oh")
 1/24/23
                          Compsci 101, Spring 2023
                                                                30
```

1/24/23

Compsci 101, Spring 2023

29

How to make code better?

```
if __name__ == '__main__':
    print("Old MacDonald had a farm, Ee-igh, Ee-igh, oh!")
    print("And on his farm he had a pig, Ee-igh, Ee-igh, oh!")
    print("With a oink oink here")
    print("And a oink oink there")
    print("Here a oink there a oink everywhere a oink oink")
    print("Old MacDonald had a farm, Ee-igh, Ee-igh, oh")
    print()
    print("Old MacDonald had a farm, Ee-igh, Ee-igh, oh!")
    print("And on his farm he had a horse, Ee-igh, Ee-igh, oh!")
    print("With a neigh neigh here")
    print("And a neigh neigh there")
    print("Here a neigh there a neigh everywhere a neigh neigh")
    print("Old MacDonald had a farm, Ee-igh, Ee-igh, oh")
```

### How to make code better?

| ifname == 'main':                                                                              |
|------------------------------------------------------------------------------------------------|
| print(" <mark>Old MacDonald had a farm,</mark> E <b>e-igh, Ee-igh, oh</b> !")                  |
| print(" <mark>And on his farm he had a</mark> p <mark>ig, E<u>e-igh, Ee-igh</u>, oh!</mark> ") |
| print("With a oink oink here")                                                                 |
| print( <b>"And a <mark>oink oink t</mark>here")</b>                                            |
| print("Here a <u>oink there a oink everywhere a oink oink</u> ")                               |
| print(" <mark>Old MacDonald had a farm, Ee-igh, Ee-igh, oh</mark> ")                           |
|                                                                                                |
| print()                                                                                        |
| print("Old MacDonald had a farm, Ee-igh, Ee-igh, oh!")                                         |
| print("And on his farm he had a horse, Ee-igh, Ee-igh, oh!")                                   |
| print("With a neigh neigh here")                                                               |
| print("And a n <mark>eigh neigh there</mark> ")                                                |
| print("Here a neigh there a neigh everywhere a neigh neigh")                                   |
| print(" <mark>Old MacDonald had a farm,</mark> <mark>Ee-igh, Ee-igh, oh</mark> ")              |
|                                                                                                |

#### BetterOldMcDonald.py BetterOldMcDonald.py def refrain(): def refrain(): Move repetitive strings return "E-I-E-I-O\n" return "E-I-E-I-O\n" to own function def hadFarm(): def hadFarm(): return "Old MacDonald had a farm, " return "Old MacDonald had a farm, " Make verse specific def verse(animal, sound): def verse(animal, sound):\_\_\_ strings into parameters s = hadFarm() + refrain() s = hadFarm() + refrain()s += "And on his farm he had a " + animal + "," + refrain() s += "And on his farm he had a " + animal + "," + refrain() s += "With an " + sound + " " + sound + " here\n" s += "With an " + sound + " " + sound + " here\n" s += "and an " + sound + " " + sound + " there\n" s += "and an " + sound + " " + sound + " there\n" s += "Here an " + sound + ", there an " + sound + "\n" s += "Here an " + sound + ", there an " + sound + "\n" s += "Everywhere an " + sound + ", " + sound + "\n" s += "Everywhere an " + sound + ", " + sound + "\n" s += hadFarm() + refrain() s += hadFarm() + refrain() return s return s -Build the string and then return if name == ' main ': if name == ' main ': What's new? print(verse("pig", "oink")) print(verse("pig", "oink")) print(verse("horse", "neigh")) print(verse("horse", "neigh")) 1/24/23 1/24/23 Compsci 101, Spring 2023 33 Compsci 101, Spring 2023

### WOTO-2 Old MacDonald http://bit.ly/101s23-0124-2

Discuss what is new in the code •

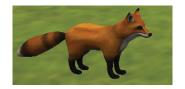

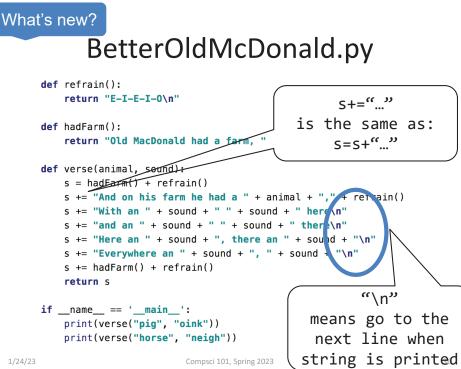

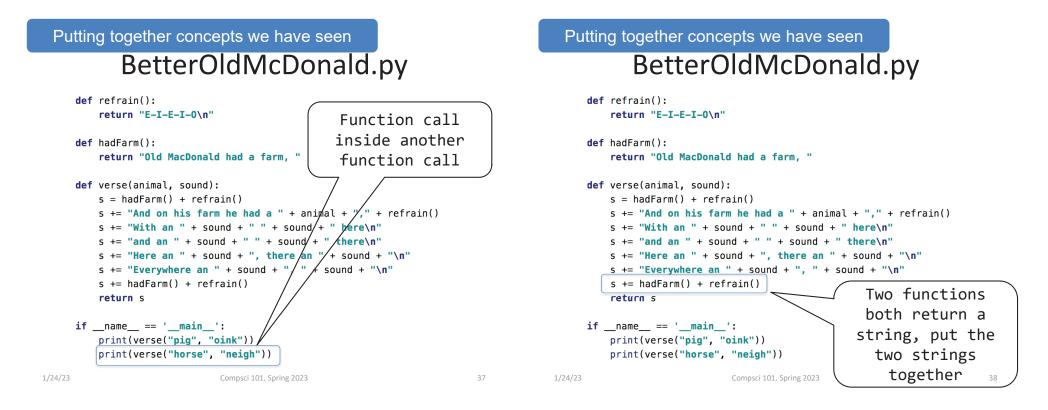

# Try out code? Add a Verse?

- I will make the code from lecture available after class as a .zip file
- Steps:
  - 1. Create new project
    - 1. Project Interpreter is what created before
  - 2. Download zip file
  - 3. Unzip and copy files into new project

## **Functions Summarized**

- Function call and Function definition related
  - Call must provide correct arguments
  - Names don't matter, types are importantprint(verse("robot", 42))?
- Functions help design, implement, organize
  - Without functions no APIs, no big programs

### Making Decisions:

- Execute different code depending on something
  - Ask a question
  - Make decision based on answer

### • If condition is true then do something

- Condition: true or false
- Something: any Python code

CODE\_BLOCK\_A else: eli CODE\_BLOCK\_B

if BOOLEAN\_CONDITION: CODE\_BLOCK\_A elif BOOLEAN\_CONDITION: CODE\_BLOCK\_B else: CODE\_BLOCK\_C

| 1/24/23 | Compsci 101, Spring 2023 | 41 | 1/24/23 | Compsci 101, Spring 2023 |
|---------|--------------------------|----|---------|--------------------------|
|         |                          |    |         |                          |

# Selection Syntax

| if BOOLEAN_CONDITION:<br>CODE_BLOCK_A | if BOOLEAN_CONDITION:<br>CODE_BLOCK_A<br>else:<br>CODE_BLOCK_B | CODE_BLOCK_A<br>elif BOOLEAN_CONDITION:<br>CODE_BLOCK_B |
|---------------------------------------|----------------------------------------------------------------|---------------------------------------------------------|
| IF condition is                       |                                                                | else:<br>CODE_BLOCK_C                                   |
| true, execute                         |                                                                | CODE_DEOCK_C                                            |
| code in Block A                       | IF condit                                                      | tion is true, execute                                   |
| IF conditio                           | on is co                                                       | de in Block A,                                          |
| true, exec                            | ute Else if se                                                 | cond condition true,                                    |
| code in Blo                           | ck A, execut                                                   | te code in Block B                                      |
| Otherwi                               |                                                                | Otherwise                                               |
| Execute co                            | de in Execu                                                    | te code in Block C                                      |
| Block E                               |                                                                |                                                         |

## Selection Syntax

if BOOLEAN\_CONDITION: if BO CODE\_BLOCK\_A C else: C

CODE\_BLOCK\_A

if BOOLEAN\_CONDITION: CODE\_BLOCK\_A else: CODE\_BLOCK\_B

if BOOLEAN\_CONDITION: CODE\_BLOCK\_A elif BOOLEAN\_CONDITION: CODE\_BLOCK\_B else: CODE\_BLOCK\_C

- What is similar and different?
  - What other variations could work?
  - Could only elif...else work?

1/24/23

### Selection Syntax

### Selection Syntax

| if BOOLEAN_CONDITION:<br>CODE_BLOCK_A                                     | if BOOLEAN_CONDITION:<br>CODE_BLOCK_A<br>else:<br>CODE_BLOCK_B                 | <pre>if BOOLEAN_CONDITION:<br/>CODE_BLOCK_A<br/>elif BOOLEAN_CONDITION:<br/>CODE_BLOCK_B<br/>else:<br/>CODE_BLOCK_C</pre> | if BOOLEAN_CONDITION:<br>CODE_BLOCK_A | if BOOLEAN_CONDITION:<br>CODE_BLOCK_A<br>else:<br>CODE_BLOCK_B | <pre>if BOOLEAN_CONDITION:<br/>CODE_BLOCK_A<br/>elif BOOLEAN_CONDITION:<br/>CODE_BLOCK_B<br/>else:<br/>CODE_BLOCK_C</pre> |
|---------------------------------------------------------------------------|--------------------------------------------------------------------------------|----------------------------------------------------------------------------------------------------|---------------------------------------|----------------------------------------------------------------|----------------------------------------------------------------------------------------------------|
| <ul> <li>What other</li> <li>Could only</li> <li>if – required</li> </ul> | r and different?<br>variations could wo<br>elifelse work?<br>as many as needed |                                                                                                    |                                       |                                                                |                                                                                                    |
| <ul> <li>else – optiona</li> </ul>                                        | l, no condition                                                                |                                                                                                    |                                       |                                                                |                                                                                                    |
| 1/24/23                                                                   | Compsci 101, Spring 2023                                                       | 45                                                                                                    | 1/24/23                               | Compsci 101, Spring 2023                                       | 46                                                                                                    |

### Selection Syntax

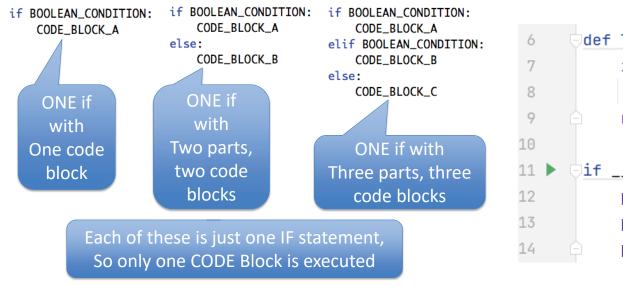

### Example: If

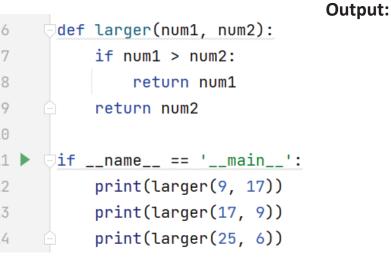

# Example: If

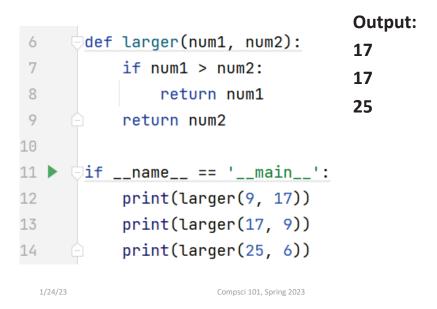

#### Example2: If-Elif-Else def pluralize(word): 6 **Output:** 7 if word == "fish": 8 return word + "es" 9 elif word == "brush": 10 return word + "es" 11 else: 12 return word + "s" 13 14 🕨 if \_\_name\_\_ == '\_\_main\_\_': print(pluralize("brush")) 15 print(pluralize("card")) 16 print(pluralize("fish")) 17 print(pluralize("frog")) 18 print(pluralize("fox")) 19 1/24/23 Compsci 101, Spring 2023

## Example2: If-Elif-Else

| 6    | ⊝def         | pluralize(word):                     |
|------|--------------|--------------------------------------|
| 7    |              | if word == "fish":                   |
| 8    |              | return word + "es"                   |
| 9    |              | <pre>elif word == "brush":</pre>     |
| 10   |              | return word + "es"                   |
| 11   |              | else:                                |
| 12   |              | return word + "s"                    |
| 13   |              |                                      |
| 14   | ▶ <b>jif</b> | name == 'main':                      |
| 15   |              | <pre>print(pluralize("brush"))</pre> |
| 16   |              | <pre>print(pluralize("card"))</pre>  |
| 17   |              | <pre>print(pluralize("fish"))</pre>  |
| 18   |              | <pre>print(pluralize("frog"))</pre>  |
| 19   | <u> </u>     | <pre>print(pluralize("fox"))</pre>   |
| 1/24 | /23          | Compsci 101, Spring 2023             |

### Randomness

- Want things to happen randomly
- Games are not interesting if the same things happen every time you play them!

49

**Output:** 

brushes cards

fishes

frogs foxs

## Cat Jumping Not Random

Cat always jumps to its right

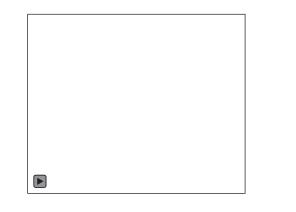

### Cat Jumping Not Random

### Cat always jumps to its right

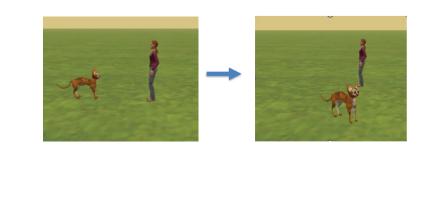

1/24/23

Compsci 101, Spring 2023

53

1/24/23

Compsci 101, Spring 2023

54

# **Cat Jumping Random Direction**

Cat jumps right or left, randomly

# Cat Jumping Random Direction

Cat jumps right or left, randomly

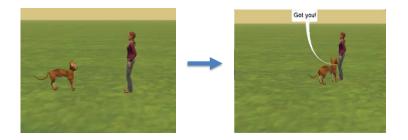

# Randomness in Python? Random Module

- <u>https://docs.python.org/3/library/random.html</u>
- Must import random at top of file to use the library
  - import random
- Now can use any of random's functions
- To call a function from a module
  - <MODULE\_NAME>.<FUNCTION\_NAME>(args)
- Example: module name ar
  - random.randint(a, b)
  - Return rand m integer N such that a <= N <= b.</li>

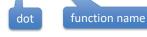

```
1/24/23
```

Compsci 101, Spring 2023

### 57

Compsci 101, Spring 2023

• Return a random integer N such that a <= N <= b.

**Randomness in Python?** 

**Random Module** 

https://docs.python.org/3/library/random.html

Now can use any of random's functions

• To call a function from a module

random.randint(a, b)

• Must import random at top of file to use the library

<MODULE NAME>.<FUNCTION NAME>(args)

58

# Example: Random

| 6  | import random                       | Output: |
|----|-------------------------------------|---------|
| 7  |                                     | Output. |
| 8  | def larger(num1, num2):             |         |
| 9  | if num1 > num2:                     |         |
| 10 | return num1                         |         |
| 11 | e return num2                       |         |
| 12 |                                     |         |
| 13 | <pre>ifname == 'main':</pre>        |         |
| 14 | x = random.randint(1,20)            |         |
| 15 | y = random.randint(1,20)            |         |
| 16 | <pre>print(x, y, larger(x_y))</pre> |         |
| 17 | $x = random.randint(1_200)$         |         |
| 18 | y = random.randint(1,200)           |         |
| 19 | <pre>print(x, y, larger(x,y))</pre> |         |

### Example: Random

|    |                                     | Must import random to use                      |
|----|-------------------------------------|------------------------------------------------|
| 6  | import random                       | Output:                                        |
| 7  |                                     |                                                |
| 8  | <pre>def larger(num1, num2):</pre>  | 20 5 20                                        |
| 9  | if num1 > num2:                     | 78 22 78                                       |
| 10 | return num1                         | 10 22 10                                       |
| 11 | return num2                         |                                                |
| 12 |                                     | Run again                                      |
| 13 | <pre> ifname == 'main': </pre>      | nun ugunn                                      |
| 14 | x = random.randint(1,20)            | Output:                                        |
| 15 | y = random.randint(1,20)            | 17 6 17                                        |
| 16 | <pre>print(x, y, larger(x,y))</pre> | )                                              |
| 17 | x = random.randint(1,200            | <b>5 123 123</b>                               |
| 18 | y = random.randint(1,200            |                                                |
| 19 | <pre>print(x, y, larger(x,y))</pre> | Different values every<br>time you run program |

59

1/24/23

•

• import random

• Example:

# WOTO-3 http://bit.ly/101s23-0124-3

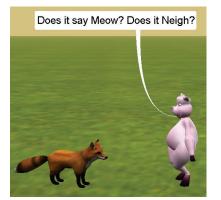

1/24/23

Compsci 101, Spring 2023